## Package 'todor'

May 24, 2021

Title Find All TODO Comments and More

Version 0.1.2

Description This is a simple addin to 'RStudio' that finds all 'TODO', 'FIX ME', 'CHANGED' etc. comments in your project and shows them as a markers list.

Depends  $R$  ( $>= 3.3$ )

Imports stringr, rex, rstudioapi, R.utils

License MIT + file LICENSE

Encoding UTF-8

RoxygenNote 7.1.1

Suggests testthat

NeedsCompilation no

Author Dominik Krzemiński [aut, cre]

Maintainer Dominik Krzemiński <raymon92@gmail.com>

Repository CRAN

Date/Publication 2021-05-24 09:50:03 UTC

### R topics documented:

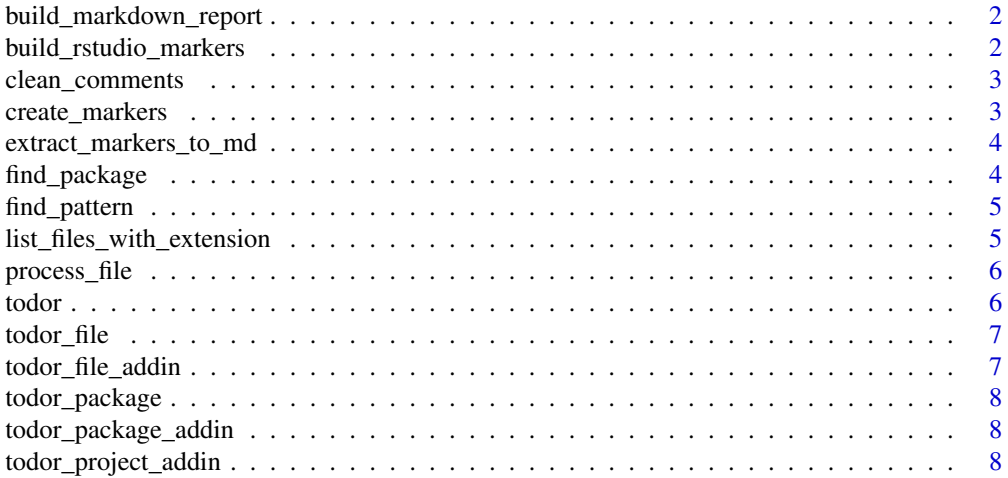

<span id="page-1-0"></span>build\_markdown\_report *Build TODO report in markdown syntax*

#### Description

Extracts the list of unique files which contain a todor marker and applies extract\_markers\_to\_md to each of these files.

#### Usage

```
build_markdown_report(markers)
```
#### Arguments

markers List of todor markers.

build\_rstudio\_markers *Build Rstudio Markers*

#### Description

Build Rstudio Markers

#### Usage

```
build_rstudio_markers(markers)
```
#### Arguments

markers list of markers

<span id="page-2-0"></span>clean\_comments *Clean line from comment tags*

#### Description

Clean line from comment tags

#### Usage

```
clean_comments(line, pattern = NULL)
```
#### Arguments

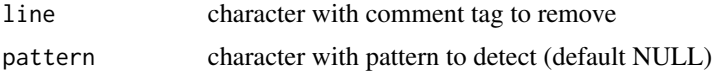

#### Value

cleaned character

#### Examples

```
## Not run:
clean_comments("#' TODO abc abc") #"TODO abc abc"
```
## End(Not run)

create\_markers *Create markers*

#### Description

Create markers

#### Usage

```
create_markers(todo.list)
```
#### Arguments

todo. list list of files with lists of items detected in each

#### Value

markers list

#### <span id="page-3-0"></span>Description

Extracts all todor markers in a given file and converts them to bullet-pointed markdown syntax. The file name is printed in bold at the top of each section.

#### Usage

```
extract_markers_to_md(file, markers)
```
#### Arguments

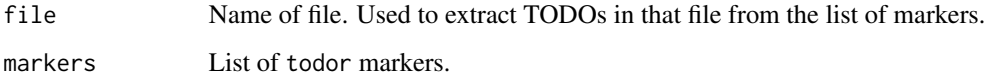

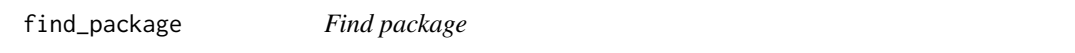

#### Description

Find package

#### Usage

```
find_package(path = getwd())
```
#### Arguments

path character with path to directory with R code files

#### Value

package path

<span id="page-4-0"></span>find\_pattern *Find pattern*

#### Description

Find patterns like # TODO text #TODO Test this thing. #TODO: Test this thing. #TODO -Test this thing. <!--TODO Test this thing. --> <!--TODO: Test this thing. --> <!--TODO -Test this thing. -->

#### Usage

```
find_pattern(text, patterns = c("TODO", "FIXME"))
```
#### Arguments

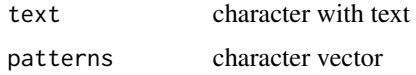

#### Value

character with pattern in brackets or NULL

```
list_files_with_extension
```
*List files with given extension*

#### Description

It lists recursively with full path names.

#### Usage

list\_files\_with\_extension(extension, search\_path)

#### Arguments

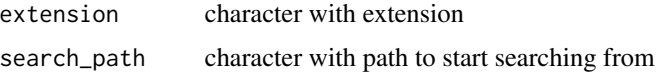

#### Value

list of files with specified extension

<span id="page-5-0"></span>process\_file *Process file*

#### Description

It calls find\_pattern on given file and return detected markers or NULL.

#### Usage

```
process_file(filepath, patterns)
```
#### Arguments

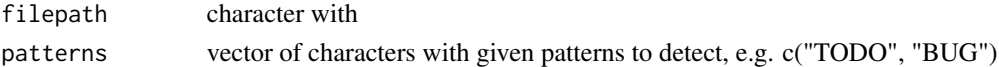

#### Value

list of markers (which are lists describing properties of detected item from find\_pattern)

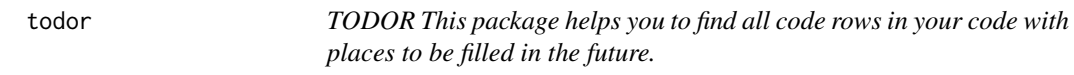

#### Description

Called on project that are not R packages. Checks all places in the code which require amendents as specified in todo\_types on R and r files. It triggers rstudio markers to appear.

#### Usage

```
todor(
  todo_types = NULL,
  search\_path = getwd(),
  file = NULL,
  output = "markers"
\mathcal{L}
```
#### Arguments

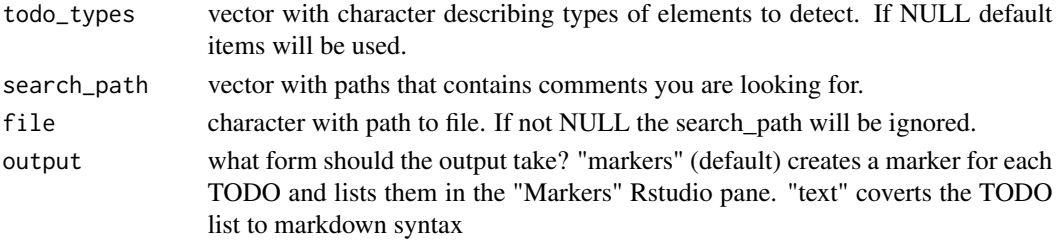

#### <span id="page-6-0"></span>todor\_file 7

#### Details

There are several options that let you control TODOr behaviour:

todor\_rmd - when set to TRUE it searches also through Rmd files (default TRUE).

todor\_rnw - when set to TRUE it searches also through Rnw files (default FALSE).

todor\_rhtml - when set to TRUE it searches also through Rhtml files (default FALSE).

todor\_exclude\_packrat when set to FALSE, all files in the "packrat" directory are excluded (default TRUE).

todor\_exclude\_r when TRUE, it ignores R and r files (default FALSE)

todor\_patterns must be vector. Contains all the names of patterns to be detected. Default are: "FIXME", "TODO", "CHANGED", "IDEA", "HACK", "NOTE", "REVIEW", "BUG", "QUES-TION", "COMBAK", "TEMP".

todor\_file *Todor file*

#### Description

Todor file

#### Usage

```
todor_file(file_name, todo_types = NULL, output = "markers")
```
#### Arguments

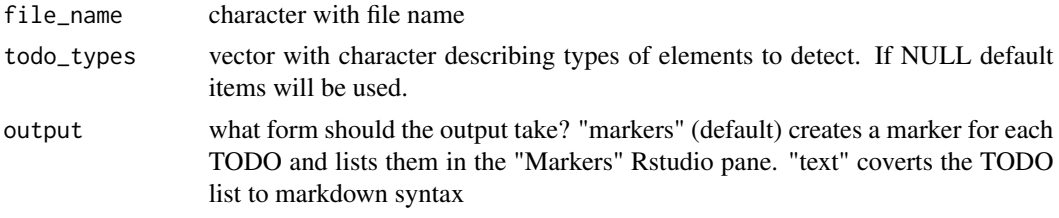

todor\_file\_addin *Todor active file addin*

#### Description

Calls todor\_file function on active document path.

#### Usage

todor\_file\_addin()

<span id="page-7-0"></span>

#### Description

Called on packages. Checks all places in the code which require amendents as specified in todo\_types. It triggers rstudio markers to appear.

#### Usage

todor\_package(todo\_types = NULL)

#### Arguments

todo\_types vector with character describing types of elements to detect. If NULL default items will be used.

todor\_package\_addin *Todor package addin*

#### Description

Calls todor\_package function.

#### Usage

```
todor_package_addin()
```
todor\_project\_addin *Todor project addin*

#### Description

Calls todor function.

#### Usage

todor\_project\_addin()

# <span id="page-8-0"></span>Index

build\_markdown\_report, [2](#page-1-0) build\_rstudio\_markers, [2](#page-1-0)

clean\_comments, [3](#page-2-0) create\_markers, [3](#page-2-0)

extract\_markers\_to\_md, [4](#page-3-0)

find\_package, [4](#page-3-0) find\_pattern, [5](#page-4-0)

list\_files\_with\_extension, [5](#page-4-0)

process\_file, [6](#page-5-0)

todor, [6](#page-5-0) todor\_file, [7](#page-6-0) todor\_file\_addin, [7](#page-6-0) todor\_package, [8](#page-7-0) todor\_package\_addin, [8](#page-7-0) todor\_project\_addin, [8](#page-7-0)